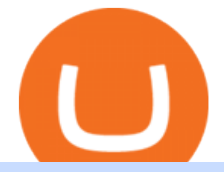

cosmos price dock token different cryptocurrency explained github api tutorial binance office how to cash

https://techstory.in/wp-content/uploads/2021/05/crypto.jpg|||RBI has been creating problems for Indian crypto exchanges ...|||1200 x 800

Cryptocurrency Wallet vs Exchange Storage: Who Really Controls Your Crypto? Theres one key difference between using a crypto wallet vs exchange account to store and manage your digital assets. When you use a cryptocurrency wallet, you and only you are in complete control over what happens to your Bitcoin. But when you keep your crypto on an exchange account, sometimes referred to as an exchange wallet, you share control of your crypto with the exchange itself.

Understanding the Different Types of Cryptocurrency

https://servercarlosesverde.nyc3.digitaloceanspaces.com/elevenglobal/wp-content/uploads/2020/12/03054904/ cosmosatom.jpeg|||Cosmos Price Analysis: Buying Opportunity Before 2022 Bull ...|||1579 x 888

https://bitcoinist.com/wp-content/uploads/2018/08/shutterstock\_Caracas\_Venezuela-e1535436865390.jpg|||Ve nezuela's Central Bank Unveils App to Convert New Crypto ...|||1920 x 1280

https://crypto-explained.com/wp-content/uploads/2021/03/How-to-Value-a-Cryptocurrency-1520x855.png|||H ow to Value a Cryptocurrency - Beginners Guide by Crypto ...|||1520 x 855

https://nirt.co.uk/wp-content/uploads/2020/05/Crypto-Cash-2.jpg|||Crypto Cash - Scam or not? Review 2020. What is it?|||1066 x 771

https://www.coinmarketrade.com/wp-content/uploads/2020/12/1609009225\_296\_Bitcoin-SV-Cosmos-Crypto com-Price-Analysis-26-December.png|||Bitcoin SV, Cosmos, Crypto.com Price Analysis: 26 December ...|||1937 x 1063

https://cryptotapas.com/wp-content/uploads/2020/09/Cashing-Crypto-1536x800.jpg|||How to Cash Out Crypto? | Cryptotapas|||1536 x 800

https://bitemycoin.com/wp-content/uploads/2018/05/Can-you-buy-crypto-with-fiat.jpg|||Different Ways To Buy Cryptocurrency With Fiat Money Explained|||4032 x 3024

https://blog.shanelee.name/content/images/2017/10/architecture.png|||Kubernetes ingress|||1921 x 1050

https://www.pumpmoonshot.com/wp-content/uploads/2020/05/the-silver-litecoin-PMW9BCJ-scaled-1920x12

80.jpg|||Litecoin, Zcash, Cosmos Price Analysis: 15 July PumpMoonshot|||1920 x 1280

Cryptocurrencies Explained, in Plain English The Motley Fool

Probably, the biggest difference that distinguishes a state-controlled cryptocurrency from others is that the former has legal status. For instance, the digital yuan can be used as a payment mechanism and positioned as a legal tender. On the other hand, other cryptocurrencies do not have a centralised structure.

Cosmos (ATOM) price today, chart, market cap & amp; news CoinGecko

Explained: What Are Crypto Airdrops And How Do They Work?

http://1.bp.blogspot.com/-Pi2ZiCwR9iE/VW\_MGUh\_83I/AAAAAAAAD40/gPhur\_PH0Qo/s1600/11402396 \_972900679407559\_3537781654004058032\_o.jpg|||Cherry Mobile Cosmos S2 Specs, Price, Philippines ...|||1600 x 1130

https://d1e00ek4ebabms.cloudfront.net/production/b2ce4bc6-a4e0-4bd2-a2fa-7b2e98ff25aa.jpg|||How To Convert Crypto To Cash Robinhood : Robinhood ...|||2400 x 1350

https://www.pickacrypto.com/wp-content/uploads/2020/02/Cosmos-ATOM-Price-Prediction-2020-Markets.jp g|||Cosmos (ATOM) Price Prediction 2021, 2022 + | Future ATOM ...|||1920 x 937

Binance.US is getting a space in Portals Downtown with a focus on delivering the latest news, charts, and events virtually, Portals head of community and partnerships Chris Lund said in a Twitter.

Trading Platforms Comparison - 6 Best Forex Brokers in 2021

https://edukasinewss.com/wp-content/uploads/2021/05/c51766e0ed592307f5538e7eca982d01.jpg|||Cosmos Cryptocurrency Price Prediction - Edukasi News|||1706 x 1137

https://www.officelovin.com/wp-content/uploads/2017/10/ultimate-finance-office-1.jpg|||A Peek Inside

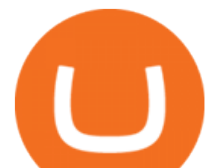

Ultimate Finances New Bristol Office ...|||1600 x 1055

Crypto Exchange Vs Wallet : What Is The Best Place To Keep .

Cryptocurrency, the FULL GUIDE for all South Africans. If you are even somewhat into making money and investing you must have heard about cryptocurrency befo.

https://www.inspiredspaces.com.au/wp-content/uploads/commercial-office-finance-section-premiumstrata-sur ry-hills-sydney.jpg|||Premium Strata Finance Department Room Design | Inspired ...|||1500 x 998

http://cdnassets.hw.net/0f/6e/5f06a4b945e0ab9d7b2305d8d0dc/f82ab772d5304fe7aea69982c2a506dd.jpg|||Sh ang Finance | Architect Magazine | WTL Design , Beijing ...|||5760 x 3840

Binance cryptocurrency exchange - We operate the worlds biggest bitcoin exchange and altcoin crypto exchange in the world by volume

1. What is a Cryptocurrency? 2. The Three Main Types of Cryptocurrency 2.1. Bitcoin 2.2. Altcoins 2.3. Tokens (for dApps) 3. The Top Cryptocurrencies 3.1. Bitcoin 3.2. Ethereum 3.3. Ripple 3.4. Litecoin 4. Conclusion

How to Open your Oanda Demo Account Step-By-Step Tutorial .

How to withdraw cryptocurrency from my Crypto.com Exchange .

http://officesnapshots.com/wp-content/uploads/2013/10/unnamed-financial-company-office-design-13.jpg|||Co nfidential Financial Company - New York City ...|||1278 x 1600

2021 - Crypto: Binance is building an office in the metaverse

https://i.pinimg.com/originals/10/e5/6c/10e56c6ca47581261667c5bf0f2ac5e0.jpg||Cigna Finance Offices -Istanbul | Office Snapshots ...|||1600 x 1122

https://2.bp.blogspot.com/-dSnblzPiSxA/UfO\_1Dl23JI/AAAAAAAAitU/XOcWQM6kGuI/s1600/Cosmos\_X. jpg|||Cherry Mobile Cosmos X: Specs, Price, AnTuTu Score and ...|||1600 x 938

https://1.bp.blogspot.com/-l2M9Fpir1NU/UfXTlILUJ8I/AAAAAAAASXw/sY-yyV8o690/s1600/CherryMobi leCosmosX.jpg|||Mobile Raptor: Cherry Mobile Cosmos X - Out early|||1096 x 1600

Explained: What Are Private Cryptocurrencies? How They Are .

https://blog.switchere.com/wp-content/uploads/2020/03/10\_04-1.jpg|||What Is Cryptocurrency: Understandable Explanation for ...|||1920 x 1080

Videos for Dock+token

https://support.binance.us/hc/article\_attachments/360094950914/withdrawcrypto.png|||How to Withdraw via Crypto out of your Binance.US account ...|||2580 x 932

https://buycheapphones.co.uk/wp-content/uploads/2020/03/cosmos-black1.jpg|||Buy Samsung Galaxy Fold 12GB/512GB SM-F900 Cosmos Black ...|||1500 x 1500

Gutscheine Review 2021 - Get a 20% Fee Discount - finscout.org

The 10 Most Common Types of Cryptocurrency 1. Bitcoin. Bitcoin was the first cryptocurrency to be created in 2009 by a person (or possibly a group) that goes by. 2. Ethereum. Like Bitcoin, Ethereum is a blockchain network, but Ethereum was designed as a programmable blockchain,. 3. Cardano .

https://pbs.twimg.com/media/ERmFIrdWAAEnCXE.png:large|||Oanda mt4 time zone|||1943 x 866

https://www.solutiontales.com/wp-content/uploads/2021/12/Cosmos.jpeg|||Cosmos Price Prediction [2022 - 2025] | Solution Tales|||2048 x 1365

DOCK is an ERC20 utility token that powers the Dock.io ecosystem. Dock is open and permissionless across their technology, network and governance. By enabling any organization or developer to issue via Dock, they aim to work together across markets and industries.

https://albastuz3d.net/wp-content/uploads/2020/04/CHERRY-MOBILE-Cosmos-Force-price-and-specificatio ns-1024x1024.png|||CHERRY MOBILE Cosmos Force price and specifications ...|||1024 x 1024

https://i.pinimg.com/originals/f9/54/a7/f954a75af49bec363ed655c42a72d6fb.jpg||Finance Office Layout -STUDY FINANCE|||1500 x 1001

1. Third Party Exchange The best way to earn cash for your crypto coins is a third party exchange. That is, you

cosmos price dock token different cryptocurrency apiec wallet to cash out of the cosmos

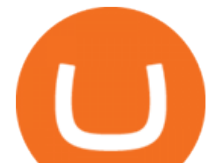

can trade your cryptocurrency through an online platform for fiat currency. You can do it through exchange companies like Kraken, Bitfinex or Coinbase.

Cryptocurrencies Explained, in Plain English. By now you  $\&\#39$ ; ve probably heard about the cryptocurrency craze. Either a family member, friend, neighbor, doctor, Uber driver, sales associate, server .

Getting started with the Checks API. The Check Runs API enables you to build GitHub Apps that run powerful checks against code changes in a repository. You can create apps that perform continuous integration, code linting, or code scanning services and provide detailed feedback on commits.

Contribute to michaelawyu/api\_tutorial development by creating an account on GitHub.

https://blog.shping.com/hubfs/shutterstock\_584438152.jpg#keepProtocol|||Cash out your crypto with the tap of a button|||4608 x 3456

https://www.whatcomtalk.com/wp-content/uploads/2020/03/finance-13.jpg|||Finance Department Cashier Office at Bellingham City Hall ...|||1360 x 906

binance.com - Buy/Sell Bitcoin, Ether and Altcoins

Dock - Dock

https://www.kingsseedsdirect.com/uploads/product-images/3364.jpg||Cosmos Sonata Pink Blush Premium | Cosmos Seeds | Kings Seeds|||5184 x 3456

http://www.in2space.com.au/wp-content/uploads/2014/12/functional-banking-space.jpg|||Interior Design for Finance Insurance Office SGE|||2000 x 1148

GitHub - michaelawyu/api\_tutorial

https://blockgeeks.com/wp-content/uploads/2016/11/infographics03-03.png|||What is Cryptocurrency: Everything You Must Need To Know!|||1984 x 1140

Build a Crypto Portfolio - #1 in Security Gemini Crypto

10 Important Cryptocurrencies Other Than Bitcoin

The fxTrade platform, not MT4, will remain the system of record, and that it is recommended that customers reference fxTrade for accurate account information. OANDAs MetaTrader 4 (MT4) Hedging Compatibility product simulates the trading of multiple long and short forex and CFD positions in the same instrument over the OANDA MT4 platform.

https://miro.medium.com/max/3128/1\*wiyHIRZ5TVbwI9yOBiuLyg.png|||Token Contract Risk List A Joint Open Source Project by Loopring & amp; SECBIT|||1564 x 1070

Cosmos (ATOM) Price, Chart, Value & amp; Market Cap CoinCodex

http://architizer-prod.imgix.net/mediadata/projects/482012/f2936ddc.jpg?q=60&auto=format,compress& amp;cs=strip&w=1680|||Global Financial Institution by Spacesmith - Architizer|||1680 x 1119

Definition. A cryptocurrency wallet is a program that enables the investors to store all their cryptocurrency While on the other hand, a cryptocurrency exchange is a platform where an investor can sell or buy digital currencies and also convert fiat currency into digital currencies. Control Over The Private Keys.

https://www.pickacrypto.com/wp-content/uploads/2020/02/Cosmos-ATOM-Price-Prediction-2020-Fundament als.jpg|||Cosmos (ATOM) Price Prediction 2021, 2022 + | Future ATOM ...|||1920 x 937

https://i0.wp.com/www.cryptocurrencyarmy.com/wp-content/uploads/2019/12/FXR-Chart.png?fit=1539%2C 843&ssl=1||FXR Chart - Cryptocurrency Army||1539 x 843

Binance headquarters and office locations Binance is headquartered in George Town, Cayman Islands and has 40 office locations across 38 countries. View Company Filter locations by country Canada United Kingdom Germany France Italy Spain Sweden Switzerland Netherlands Israel India Cayman Islands Austria Brazil Bulgaria Colombia Finland Hong Kong

ATOM Price Live Data. The live Cosmos price today is \$40.01 USD with a 24-hour trading volume of \$1,974,906,567 USD. We update our ATOM to USD price in real-time. Cosmos is up 7.62% in the last 24 hours. The current CoinMarketCap ranking is #25, with a live market cap of \$9,050,738,412 USD.

cosmos price dock token different cryptocurrency apiece wallet binance of the crypto current metapology control

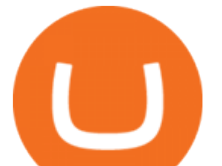

Log in to your GitHub account and click on Settings under your profile. Go to Developer Settings -> Personal Access Tokens. Generate a new token. Add a name and select the scope for the API access and click on Create Token. In the next screen, make sure to copy the token and save it in a file.

https://i.pinimg.com/originals/e2/a8/a7/e2a8a76f9244e30751ac9ee3a101c9ca.jpg|||cgf38\_8097b | Office Snapshots | Office interior design ...|||1600 x 1150

https://cryptoplo.com/wp-content/uploads/2021/02/1200\_aHR0cHM6Ly9zMy5jb2ludGVsZWdyYXBoLmNv bS91cGxvYWRzLzIwMjEtMDIvNDQyMmUyZjgtZjdjYS00Njk3LWFhNmMtYWRjOWM1YmYxZTViLm pwZw.jpg|||Cosmos price spikes to a new all-time high as Stargate ...|||1160 x 773

http://officesnapshots.com/wp-content/uploads/2016/02/cgf33\_8043b.jpg|||Cigna Finance Offices - Istanbul - Office Snapshots|||1600 x 1073

http://dontstopliving.net/wp-content/uploads/2013/11/IMG\_4565.jpg|||World Borders: Europe to Asia in Istanbul, Turkey - Ferry Across the Bosphorus|||2048 x 1536

Binance.US Is Building an Office in the Solana Metaverse

https://skillincubator.com/wp-content/uploads/2018/05/cnbc-ripple-xrp-1080x836.png|||THE ULTIMATE CRYPTO BREAKOUT TRADING STRATEGY (GUIDE ...|||1080 x 836

Cryptocurrency Wallet vs Exchange: What' s the Difference.

Cosmos \$36.95 -\$1.43 ( -3.73 %) Market Cap \$8.45B USD Circulating Supply 224.03M ATOM About Cosmos ( ATOM) Cosmos is a proof-of-stake, multi-chain blockchain intended to facilitate data transfer among other blockchains. The network operates via a hub and spoke model where independent blockchains (Zones) interact with a single Hub chain.

https://bitcaribe.net/wp-content/uploads/2020/05/What-is-a-cryptocurrency.jpg?original|||What is a cryptocurrency? A simple explanation - Bitcaribe|||1460 x 821

Stablecoins are a different class of cryptocurrencies that are not volatile and usually pegged to a real-world currency like the US dollar. Stablecoins can be fiat collateralised, crypto.

https://www.bwbr.com/wp-content/uploads/2019/05/Minnesota-Housing\_Office\_Desk-Area-4.jpg|||Office Renovation | BWBR|||1251 x 1000

How to withdraw cryptocurrency from my Crypto.com Exchange wallet (To: External Wallet Address) Visit crypto.com/exchange and select the Log In button (upper right-hand corner). After you have logged in to your account, click Balance (upper right-hand corner). Find your cryptocurrency to withdraw .

https://images.designtrends.com/wp-content/uploads/2016/03/09050836/Brilliant-Office-Tiles-Deign.jpg|||23+ Office Tiles Designs, Decorating Ideas | Design Trends ...|||1200 x 864

http://www.in2space.com.au/wp-content/uploads/2014/12/modern-fitout.jpg||Interior Design for Finance & Insurance Office|||2000 x 1334

Dock provides a range of tools incorporating blockchain technology that enables businesses and developers to create verifiable credentials. . To start building using the Dock' blockchain node and SDK, go to the Build section: Build. To learn more about the Dock network, such as token economics, consensus, and governance, visit the Learn section:

Dock Crypto Price Prediction, News, and Analysis (DOCK)

Cosmos Price Predictions: Will the ATOM Crypto Surge to New .

http://cagechain.com/wp-content/uploads/2019/05/Depositphotos\_105640404\_xl-2015.jpg|||CRYPTOCURRE NCY TERMS: WHAT ARE THEY TALKING ABOUT? Cage ...|||2700 x 1950

Pricing - Azure Cosmos DB Microsoft Azure

https://p.calameoassets.com/210101183559-8ac88181bd5cbe648ddec7951d3bf232/p1.jpg|||Bitcoin And Cryptocurrency Explained / Bitcoin Explained ...|||1600 x 900

https://what-is-cryptocurrency.com/wp-content/uploads/2017/07/alternate\_cryptocurrencies\_06.jpg|||What is an altcoin - Altcoins Explained What Is ...|||1280 x 850

https://www.pointloma.edu/sites/default/files/styles/16\_9\_1600w/public/images/Act%26Fin\_Hero\_1.jpg?itok  $=$ alr1-gFo|||Accounting & amp; Finance Supports the University's Mission | PLNU|||1600 x 900

A virtual office in the metaverse According to the information available, Binance US is moving into Portals, a

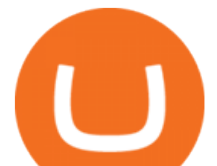

metaverse project built on the network. Portals is an NFT collection that gives owners access to a ready-to-use and customizable space in the virtual world.

http://shutteringeg.com/images/projects/administrative-building/E-finance/E-fin\_003.gif|||E-FINANCE Office Building|||1400 x 935

2021-11-25 - The current price of The Office NFT is \$ 0.0000014 per (OFFICE / USD). The current market cap is \$ 0. 24 hour volume is \$ 0. Buy cryptocurrencies on Binance now.

github-api-tutorial. ???????? ???? A Quick Tutorial on Building a Simple Web App w/ the GitHub API GitHub - Ravikharatmal/github-api-tutorial: Tutorial for .

https://cdn.shopify.com/s/files/1/0511/4065/7328/products/il\_1140xN.3014726015\_ic3q\_1024x1024.jpg?v=1 616924951|||Atom Crypto Price Today : Cosmos Price Atom Chart Market ...|||1024 x 769

Dock Launches Ambassador Program - Stock Market Hints

GitHub Rest Api Example and Uses - Rest api tutorials

https://www.kingsseedsdirect.com/uploads/product-images/3363.jpg||Cosmos Sonata White Premium | Cosmos Seeds | Kings Seeds|||5184 x 3456

A curl tutorial using GitHub $&\#39$ ; API · GitHub

A Straightforward Guide A Guide on How to Cash Out Cryptocurrency. Cashing out your cryptocurrency is a great way to build your capital. It can. 1- Crypto Wallets. Firstly, you must ensure that .

http://jrhealthreviews.com/wp-content/uploads/2018/02/crypto-moneymaker-biz.jpg||Crypto Money Maker Review-Its SCAM Software? My Experience!!|||1514 x 858

https://www.office-environments.com/imagecache/compXL/20161020\_134118.jpg|||Financial | Office Environments|||1200 x 900

"OANDA", "fxTrade" and OANDA's "fx" family of trademarks are owned by OANDA Corporation. All other trademarks appearing on this Website are the property of their respective owners. Leveraged trading in foreign currency contracts or other off-exchange products on margin carries a high level of risk and may not be suitable for everyone.

Explained What Are Stablecoin, How Are They Different From .

Crypto+exchange+vs+wallet News

https://hercules.finance/wp-content/uploads/2016/11/lqdfx-logo-forex-cfd-online-broker-usa-client-accepted-st p-mt4-1024x1024.jpg|||LQDFX | Forex Broker Hercules.Finance|||1024 x 1024

http://www.interiortrans.com/wp-content/gallery/financial-office/1V9B8537.jpg|||Financial Office | Interior Transformations | Residential ...|||1500 x 862

Crypto wallets vs Exchanges: Best crypto storage - MyConstant .

https://tradingbrowser.com/wp-content/uploads/2020/04/COINBASE-EXCCHANGE.png|||Are Crypto Exchanges Safe? Safety Checklist - Trading Browser|||1245 x 777

http://files.smashingmagazine.com/wallpapers/june-15/the-amazing-water-park/cal/june-15-the-amazing-water -park-cal-1600x1200.jpg|||Webmasters GalleryMay, 2015 | Webmasters Gallery|||1600 x 1200

https://i.pinimg.com/originals/74/95/46/749546993236eeccd98035ce79474411.jpg||Forex Demo Account Canada | Best Forex Scalper In The World|||1500 x 3987

Open a Forex Account - OANDA

https://www.etorox.com/wp-content/uploads/2019/05/Top-5-Blockchain-in-the-Cryptocurrency-World-1-1.pn g|||The Top 5 Blockchain in the Cryptocurrency World - eToroX|||1752 x 1008

In this video, I guide you step-by-step through how to open your Oanda demo account and start trading with it after setting up MetaTrader 4. Vlog #529Check t.

Binance Company Profile - Office Locations, Competitors .

http://officesnapshots.com/wp-content/uploads/2015/05/lpl-financial-office-design-1.jpg|||LPL Financial - San Diego Offices - Office Snapshots|||1600 x 1117

https://archinect.imgix.net/uploads/ja/jaxgjsiizblwvmus.jpg?fit=crop&auto=compress%2Cformat& w=1200|||Financial Office, custom textile design and interior ...|||1200 x 1200

MetaTrader 4 Platform Download Trade MT4 OANDA

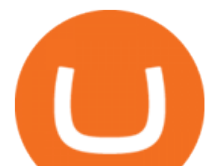

https://pooldax.com/blog/wp-content/uploads/2020/10/How-To-Cash-Out-Cryptocurrency-To-Fiat-Instantly\_ MD.jpg|||How To Cash Out Cryptocurrency To Fiat Instantly | Pooldax ...|||2400 x 1600

Cryptocurrency networks aiming to disrupt payments do not typically have many features aside from those necessary to define, transfer, record and secure transactions on the network. Some might consider Bitcoin, the original cryptocurrency, as a good example of a payment cryptocurrency, as it was designed as an alternative to traditional cash.

http://elariophotography.com/wp-content/uploads/2013/06/Lake-Engagement-Photos-15.jpg|||Warner Lake Engagement Photos | Julie & amp; Kevin $|||1200 \times 800$ 

How To Use the GitHub API - Code Snippet API Tutorials .

3. Probably the most popular way to cash out your coin is to sell it via a cryptocurrency exchange. Its easiest to do with a trusted exchange where you might already have an account such as Bitfinex, Binance, or Kraken. The process is reliable and relatively quick.

https://editorial.blob.core.windows.net/miscelaneous-input/5Mb542AvOpIjOQX2pvN1KL6YVrFw7uY3r465 83hT/download (93)-637384691625722166.png|||Cosmos Crypto Price Prediction Atom - Cosmos Price ...|||2191 x 1201

They are different tokens and you will need to generate an OAuth token to be authorized. Follow the API' instructions at http://developer.github.com/v3/oauth/ under the sections "Non-Web Application Flow & quot; and & quot; Create a new authorization & quot; to become authorized. Note: Use Basic Auth once to create an OAuth2 token http://developer.github.com/v3/oauth/#oauth-authorizations-api.

Binance.US is building a virtual office with Solana-based project, Portals. Oluwapelumi Adejumo · January 10, 2022 at 11:30 am UTC · 2 min read With many institutions and firms joining the metaverse in recent times, the latest firm to join the growing list is the US arm of the leading crypto exchange in the world, Binance.

Crypto.com - How to cash out of crypto? - YouTube

Binance.US office address : binance

Where is Binance headquarters located? - Cryptopolitan

Binance.US is building an office in the metaverse CryptoSlate

https://themarketperiodical.com/wp-content/uploads/2021/03/cosmos-tech-1536x932.png|||Cosmos Price Forecast: ATOM Price Bounceback After Heavy ...|||1536 x 932

https://static.toiimg.com/thumb/msid-82196999,width-1200,height-900,resizemode-4/.jpg|||Why Do We Have Different Cryptocurrencies? / Understanding ...|||1200 x 900

http://bestforexksacompany.com/wp-content/uploads/2019/03/download-your-trading-demo-tradeview-forex.p ng|||free fx demo account Best Forex KSA Company|||1800 x 800

Bank transfers are the most popular method for cashing out cryptocurrency. The first step is to create an account at your bank, which acts as a trusted third-party during the transaction. Second, customers must choose their preferred method of buying cryptocurrency using either bank transfer or credit card purchases.

While wallets and exchanges may have almost the same types of roles, the two are different. Compared to a wallet where the asset holder has full control of the funds, a cryptocurrency exchange is a website or service where users convert/exchange or buy and sell crypto.

https://i.redd.it/l0530kvdxzo61.jpg||How To Convert Crypto To Cash Kucoin / Singapore Based ...||1170 x 1293

Token - Dock

MetaTrader 4 Platform MT4 Download Trade MT4 OANDA

http://officesnapshots.com/wp-content/uploads/2016/02/cgf58\_7769b.jpg|||Cigna Finance Offices - Istanbul - Office Snapshots|||1600 x 1152

Cosmos Price Chart Today - Live ATOM/USD - Gold Price

https://media.blogto.com/events/2018/01/07/fb\_event\_158475534912052.jpg?w=2048&cmd=resize&am p;quality=70|||Crypto Currencies 101|||2048 x 1024

MetaTrader 4 Hedging Options & amp; Sub Accounts OANDA

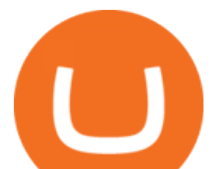

https://i.pinimg.com/originals/15/06/35/150635f9074cd31ecac2d6e83016a3fd.jpg|||How To Convert Crypto To Cash Kucoin - Edukasi News|||1080 x 1334

https://miro.medium.com/max/4656/1\*mzMIXN2JodV2taEBzmUKLg.png|||Build a CRUD Template Using React, Bootstrap, Express ...|||2328 x 1106

Learn how to set up your MT4 OANDA trade account.

https://raw.githubusercontent.com/danimahardhika/candybar-library/master/screenshots/navigation\_drawer.jp g|||GitHub - danimahardhika/candybar-library: Android icon ...|||1138 x 1920

https://www.ltc-tv.com/wp-content/uploads/2020/03/1585188822\_how-to-quickly-cash-out-from-crypto-to-fia t.png|||How to Quickly Cash Out From Crypto to Fiat | Litecoin TV|||1520 x 1024

https://preview.redd.it/z0c0230pv9s21.jpg?auto=webp&s=7cf42f4baa2ac530843957f3faf9fb0ace506bfe|| |USS Salt Lake City (SSN-716) in dry dock at Naval Base Point Loma in 2003 : submarines|||2500 x 1667

https://miro.medium.com/max/4800/0\*yllCfMXHWJrAJlEa.jpg|||How To Cash Out Crypto To Any Bank Card Instantly? | by ...|||2400 x 1256

https://websta.me/wp-content/uploads/2020/09/Blockchain-and-Cryptocurrency-2048x1024.png|||The Relationship Between Blockchain and Cryptocurrency ...|||2048 x 1024

https://tradesoez.com/wp-content/uploads/2020/05/how-to-cash-out-bitcoins-without-paying-taxes.jpg|||How To Sell Bitcoin Without Paying Taxes / The Ultimate ...|||1440 x 960

http://smallscalesseafoods.files.wordpress.com/2011/08/img\_0357.jpg|||Small Scales Seafood: Sustainable Wild Alaskan Salmon & amp; Halibut Shares | Small Scales Seafood|||2048 x 1536

https://coincodex.com/en/resources/images/admin/news/binance-will-open-of/binance-malta-office.png:resize boxcropjpg?1580x888|||Binance Will Open Office in Malta, Prime Minister Confirms ...|||1579 x 888

Other Trade Names: Binance.US. NMLS ID:1906829Address:One Letterman Drive, Building C, Suite C3-800. The Presidio of San Francisco. San Francisco, CA 94129. 2. level 1. buhsted10. · 1m. I have contacted Class Action Attorneys and will be hiring a Class Action Attorney very soon.

How to Convert Cryptocurrency to Cash in 2022 - Trading Browser

https://images.designtrends.com/wp-content/uploads/2016/04/15100804/Cigna-Finance-Office.jpg|||21+

Corporate Office Designs, Decorating Ideas | Design ...|||1600 x 1082

https://1mr3lc1zt3xi1fzits1il485-wpengine.netdna-ssl.com/wp-content/uploads/2020/10/7458-Guide-to-Tradin g-and-Investing-in-Cryptoassets-SEO\_pic\_9\_A.jpg|||Types Of Cryptocurrencies: Explaining The Major Types Of ...|||1792 x 1100

https://news.bitcoin.com/wp-content/uploads/2020/02/p2p-1392x938.png|||You Can Privately Cash out Bitcoin on These P2P Exchanges .....||1392 x 938

https://preview.redd.it/0z63inij7f131.jpg?auto=webp&s=3ef35381334734536f79969d14ff12f94bfb82be||| My teeny tiny brick garden has a pond made out of an out bath tub (£10 at b $\&$ amp; q thank v much) and ...|||2736 x 3648

https://cdn.shopify.com/s/files/1/0015/7535/4480/products/Cooler-Master---CM-Cosmos-C700-FULL-TOWE R-MCC-C700P-MG5N-S00\_1024x1024.png?v=1535451310|||Cooler Master - CM Cosmos C700 FULL TOWER MCC-C700P-MG5N ...|||1024 x 1024

https://www.tbstat.com/wp/uploads/2019/11/Screen-Shot-2019-11-22-at-5.38.53-PM.png|||Setting the record straight on our Binance reporting|||1694 x 1422

https://www.trustedreviews.com/wp-content/uploads/sites/54/2019/09/Vive-Cosmos-1-e1601309426731-1620 x1081.png|||Surprising Vive Cosmos price gives Oculus Rift the edge ...|||1620 x 1081

https://topforexbrokers.net/wp-content/img/2020/08/Forex psuchology.png|||Forex Trading Psychology Forex Bonus Lab | FX Tips|||1920 x 1080

https://2.bp.blogspot.com/-7cQJx00Ckp0/UjRIR\_sYkoI/AAAAAAAAAqs/N-UfDc1wITM/s1600/Cosmos\_X. jpg|||Cherry Mobile Cosmos X Price and Specs ~ Mobile Price Watch|||1224 x 938

https://coindoo.com/wp-content/uploads/2018/12/fungible-vs-non-fungible.png|||fungible vs non fungible - Coindoo|||1024 x 768

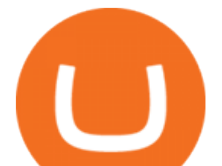

Forex & amp; CFD Demo Account Free Trial FX Account OANDA

dock has a fixed total supply of 1 billion tokens and at the time of writing around 650 million of these are in circulation with the general public. 150 million tokens have been set aside and will be distributed as emission rewards (to the treasury and validators) over the next 15 years, while 25 million tokens have been set aside for community

https://fthmb.tqn.com/KTXdl4cyTa7wchqFkMbmLPy7Z7w=/2000x1472/filters:fill(auto,1)/oanda\_screen-567 b9edc3df78ccc155dba73.jpg|||Oanda Forex Review « Top 3 binaire opties apps|||2000 x 1472

https://www.tbstat.com/wp/uploads/2019/11/Screen-Shot-2019-11-22-at-5.39.17-PM.png|||Setting the record straight on our Binance reporting|||1904 x 1414

In order to cash out your funds, you first need to sell your cryptocurrency for cash. Then you can either transfer your funds to your bank or buy more crypto. Note that there is no limit on the amount of crypto you can sell for cash. 1. Sell cryptocurrency for cash 2. Cash out your funds Recommended Article Available balance

https://miro.medium.com/max/4800/0\*mvHeK3CcuzrwuFwA.jpg|||How To Cash Out Crypto To Any Bank Card Instantly? | by ...|||2400 x 1256

https://i.pinimg.com/originals/f2/8f/0a/f28f0afdd4fef97129a1be90c1c21774.jpg|||How To Convert Crypto To Cash Binance|||1200 x 1200

https://www.boostit.net/wp-content/uploads/2017/09/824915.jpg|||Introduction to Bitcoin | Cryptocurrency Explained ...|||1920 x 1080

http://www.mimaristudio.com/wp/wp-content/uploads/2014/11/turkcellfinancedepartmentoffice4.jpg|||TURK CELL FINANCE DEPARTMENT OFFICE mimaristudio|||1917 x 1200

https://wallpapertab.com/wp-content/uploads/2021/04/image2-243.jpg|||Cosmos Price ATOM Wallpaper New Tab - WallpaperTab|||1280 x 800

Videos for Different+cryptocurrency+explained

https://www.officelovin.com/wp-content/uploads/2017/10/ultimate-finance-office-2.jpg|||A Peek Inside Ultimate Finances New Bristol Office ...|||1600 x 958

Airdrops are a part of a broader marketing strategy that involves social media promotion, blog posts, and different levels of crypto holder participation. Just like supermarkets distribute free samples of an item to promote sales, blockchain-based startups give away free coins to incentivise the use of their platform.

http://www.mimaristudio.com/wp/wp-content/uploads/2014/11/turkcellfinancedepartmentoffice2.jpg|||TURK CELL FINANCE DEPARTMENT OFFICE mimaristudio|||2437 x 1200

Git is most popular revision control application and GitHub is a hosting service for git repositories, recently GitHub launch new Rest api v3.0 and published on his official website .You can access all Schema of Rest api urls from here .This tutorial help to access GitHub rest call using rest client.

https://www.scienceabc.com/wp-content/uploads/2018/01/Different-Currency-System.jpg|||Cryptocurrency

Hype: What Is a Cryptocurrency? Why Is It ...|||1024 x 837

Types of Cryptocurrency Kraken

Dock price today, chart, market cap & amp; news CoinGecko

https://www.bitcoininsider.org/sites/default/files/field/image/what-is-crypto-post-1.jpg|||What is

Cryptocurrency? Simple Explanation | Bitcoin Insider|||1920 x 1080

Create directory named github-api on your desktop Let' create directory on our desktop named github-api which will hold the files to our simple GitHub API example application. 2. Within github-api directory, add file index.html This file will contain the HTML markup for our web app. 3. Within github-api directory, add file app.js

Videos for Crypto+exchange+vs+wallet

OANDA MT4 Set Up - YouTube

https://i1.wp.com/files.ambcrypto.com/wp-content/uploads/2021/11/07172750/SOLUSD\_2021-11-07\_16-04- 17.png?ssl=1|||Solana, Litecoin, Cosmos Price Analysis: 07 November ...|||2985 x 1298

github-api-tutorial. Tutorial for GitHub REST API using Java, Gson, Apache http client.

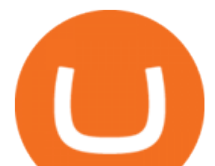

https://naturmensch.digital/wp-content/uploads/2017/07/Cash-Out-Cryptocurrency-Kryptowährung-Ausverka uf-Kasse-machen-Gewinne-realisieren-1600x1300.jpg|||Crypto Cash Out - Die nächste Runde - NaturMensch DIGITAL|||1600 x 1300

https://img.currency.com/imgs/articles/1472xx/shutterstock\_1055473532.jpg|||(With Examples) Crypto Assets Explained | Currency.com|||1472 x 981

https://innovationincubator.com/wp-content/uploads/2019/10/CryptoUpdate14.jpg||How Cryptocurrency Works Infographic - Muadsetas.info|||1344 x 1920

https://news.bitcoin.com/wp-content/uploads/2020/03/screenshot-2020-03-25-at-16-06-31-1392x770.png|||Ho w to Quickly Cash Out From Crypto to Fiat | Crypto ...|||1392 x 770

http://www.tux-planet.fr/public/images/screenshots/desktop/best/best-linux-desktop-52.jpg|||32 Best Linux Desktop Customization #4 - Tux-planet|||1920 x 1080

Unverified report has it that Binance headquarters is in Cayman island and Seychelles. Reportedly, Financial times have also published this claim partly. In 2017, Binance registered Binance Holdings Limited in George Town, Cayman Islands. According to a corporate linkage document seen by Decrypt.

https://bitcoinist.com/wp-content/uploads/2017/07/bitcoin-japan.jpg|||13 Japanese Exchanges to Temporarily Halt Bitcoin ...|||1920 x 1200

http://www.mimaristudio.com/wp/wp-content/uploads/2014/11/turkcellfinancedepartmentoffice3.jpg|||Finance Office - FinanceViewer|||1832 x 1200

Learning RESTful API. Contribute to apotter303/api-tutorial development by creating an account on GitHub. https://news.bitcoin.com/wp-content/uploads/2020/01/localcryptos-1392x1045.jpg|||How to Quickly Cash Out From Crypto to Fiat - Daily ...|||1392 x 1045

Get detailed information on Cosmos (ATOM) including real-time price index, historical charts, market cap, exchanges, wallets, and latest news.

https://www.nordseekuechen.de/media/image/f3/f4/fc/SD079889\_02\_62249.jpg|||EVOline V-Dock Cuisine 3-fach Steckdose|||1280 x 1280

https://www.investopedia.com/thmb/cRAA268dERjM\_NTXHunRth1egLY=/1335x1001/smart/filters:no\_upsc ale()/GettyImages-1086745334-3add012e6f284e6b9196e3cfd37e7bb4.jpg|||Forex Demo Simulator | Ea Forex Grid V.3|||1335 x 1001

https://storage.googleapis.com/btlv-wp-bucket/2021/01/baeece48-bitcoin-atm-select.png|||How to Cash out Cryptocurrency - Important Tips | BITLEVEX|||1600 x 1359

http://1.bp.blogspot.com/-kQm1jaa1uRA/UfXV1o\_sFNI/AAAAAAAASYA/SnFrX83wd8E/s1600/CherryMo bileCosmosX-back.jpg|||Mobile Raptor: Cherry Mobile Cosmos X - Out early|||1120 x 1600

Storing Crypto in a Wallet Vs an Exchange Cryptopolitan

Binance Corporate Headquarters, Office Locations and .

https://www.cryptovantage.com/app/uploads/2020/04/Bitcoining-mining-1.jpg|||How To Buy Flow Crypto In Usa / bitcoin vs usd cnbc how to ...|||1200 x 800

http://1.bp.blogspot.com/-Xtv17VA-cu0/UgTG4tB-V8I/AAAAAAAABM8/2WUdQDXj6Qg/s1600/Cosmos\_ X2\_\_Black\_.jpg|||techno youth philippines: Cherry Mobile X2: Complete Specs ...|||1600 x 1237 Cosmos Price - ATOM Gemini

10,000. \$0.005. For a more detailed estimate of analytical storage operations for your workload please use the capacity planner tool and refer to the Azure Cosmos DB analytical store pricing documentation for additional detail. Note: Transactional storage pricing is not impacted by analytical storage usage.

Dock Launches Ambassador Program - mTm Crypto

MetaTrader 4. Our custom-built bridge combines OANDAs pricing and execution with MT4s charting and analysis. An MT4 premium upgrade gives you access to a range of enhancements including additional indicators and expert advisors (EAs) such as mini charts, OCO orders, tick-chart and keyboard trading, chart-ladder order entry, five-minute .

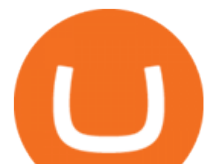

https://changelly.com/blog/wp-content/uploads/2021/10/Cosmos.png|||Cosmos Price Prediction - I Bitcoin Do You - Crypto News|||1200 x 801

http://mainbloq.io/wp-content/uploads/2018/12/major-us-crypto-exchange-coinbase-adds-cash-withdrawals-to -paypal.jpg|||Coinbase Cryptocurrency Exchange Adds Cash Withdrawals to ...|||1480 x 986

https://static1.makeuseofimages.com/wordpress/wp-content/uploads/2021/07/bitcoin-crypto-laptop-1.jpg|||The 10 Best Cryptocurrency Apps for Beginners|||1680 x 840

http://shutteringeg.com/images/projects/administrative-building/E-finance/E-fin\_024.gif|||E-FINANCE Office Building|||1400 x 935

Crypto Wallet vs Exchange: Differences. One of the main differences between a crypto wallet and an exchange is how they hold your cryptocurrency. A cryptocurrency wallet is not just a digital wallet, per se. It is a piece of software that doesn $&\#39$ ; t store your cryptocurrency, but instead holds the keys to your currency.

Cosmos price today, ATOM to USD live, marketcap and chart .

The most popular alternative to storing your crypto in an exchange wallet is to store it in a personal crypto wallet. Hot wallets enable you to store your crypto online whereas cold wallets allow you to store your crypto offline via hardware.

https://s3.tradingview.com/snapshots/2/2XN4gw7s.png|||Cosmos Price Analysis: ATOM Coin Bulls Breach Confluence ...|||1941 x 1104

http://2.bp.blogspot.com/-YFGQLUDimbY/Ug4wFzbE8qI/AAAAAAAAjR8/nVHJumwMCNM/s1600/Cherr y\_Mobile\_Cosmos\_S.jpg|||Cherry Mobile Cosmos S Preview: Specs and Price in the ...|||1600 x 922

Whats the Difference Between a Crypto Wallet and Exchange?

Dock Wallet Allows You to Securely Manage your Tokens. Dock Wallet Allows You to Securely Manage your Tokens. The most important thing we do when creating a non-custodial wallet is write down our seed key on a sheet of paper.

https://i.pinimg.com/originals/e0/e2/41/e0e241c99ca3edcc590cb68ad3f09fa7.jpg|||Youtrader Mt4|||1080 x 1080

CEO, Binance Singapore Show more Report incorrect company information Binance Office Locations Binance has offices in George Town, Vienna, São Paulo, Sofia and in 36 other locations Open Map View George Town, KY (HQ) 23 Lime Tree Bay Ave Helsinki, FI Helsinki London, GB 3 Beeston Pl, Westminster Caracas, VE Caracas Show all (40)

Understanding The Different Types of Cryptocurrency SoFi

https://tradingbrowser.com/wp-content/uploads/2020/05/first-page-29.png|||Best Exchanges to Short Crypto in 2021 - Tradingbrowser|||1918 x 877

https://stealthex.io/blog/wp-content/uploads/2020/08/Atom-CMC.png|||Cosmos Price Prediction 2020 | StealthEX|||1417 x 816

The Dock utility token (DOCK) plays a key role in aligning incentives across all of the Dock networks participants including issuers, validators, token holders, and the Dock Association, and ensures collaboration and growth. Find out more here. For more information, contact the Dock team at marketing@dock.io. This is a press release.

http://www.nasa.gov/sites/default/files/rendezvous-docking-sim.jpg|||Exploring NASA's Roots - The History of the Langley Research Center | NASA|||3000 x 2370

https://coincodex.com/en/resources/images/admin/news/cosmos-price-analysi-5/cosmos\_price\_analysis\_neutr al.png:resizeboxcropjpg?1580x888|||Cosmos Price Analysis - ATOM Becomes Strongest Performing ...|||1580 x 888

https://academy.aaxpro.com/wp-content/uploads/2020/03/CashingOut\_20200224-01-1.png|||How to cash out on crypto - AAX Academy|||4267 x 2375

https://blogs.unitedexchange.io/wp-content/uploads/2021/02/Cryptocurrency-wallet-for-beginners-guide-stepby-step-2021-3.jpg|||What is cryptocurrency ? everything you need to know ...|||2240 x 1260

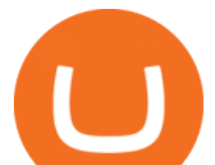

https://283e958szn126nly23c8cf3h-wpengine.netdna-ssl.com/wp-content/uploads/2017/05/cheat-sheet-and-ad d.jpg|||Become a Trader in 3 Months or 30 Years - Cheat Sheet Included|||1108 x 1130

https://arbitragepros.com/content/images/2018/12/decentralized.png|||Cryptocurrency decentralization explained - what are the ...|||1696 x 927

GitHub - timmywheels/github-api-tutorial: ???????????? A Quick .

https://www.applewoodseed.com/wp-content/uploads/2016/11/CBDZ-501.jpg||Cosmos Dazzler (Cosmos bipinnatus) | Applewood Seed Company|||1400 x 1393

The key difference between a crypto wallet and an exchange is that the wallets main purpose is to safe-keep your digital assets, while the exchange is there to facilitate trading from one coin to another. With an exchange traders can: Buy and sell crypto; Convert fiat currency into cryptocurrency; Send crypto to a wallet. Meanwhile, crypto wallets are there to:

How to Withdraw Money from Crypto.com. Go to crypto.com/exchange and log into your account. When you successfully log into your account, click on Balance. It is located in the upper right-hand corner. Look for the cryptocurrency you wish to withdraw and select Withdraw. You will have to choose .

Dock price today, DOCK to USD live, marketcap and chart .

https://images.prismic.io/wealthfit-staging/c68edd46a92b91310dd677eef1e2cf191ab2c60d\_02---what-is-crypt o -2x.jpg?auto=compress,format&w=1772|||Cryptocurrency Basics: A Beginners Guide (2021 Update ...|||1772 x 1329

https://blog.switchere.com/wp-content/uploads/2020/03/18\_033.jpg|||How Does Cryptocurrency Work: What You Need to Know to ...|||1920 x 1080

https://bitcoinist.com/wp-content/uploads/2018/03/pex-crypto-fiat.jpg|||4 Ways Criminals Are Trying to Cash out Their Bitcoin ...|||1920 x 1200

https://raw.githubusercontent.com/putraxor/flutter-login-ui/master/art/thumbnail.png|||GitHub -

putraxor/flutter-login-ui: Create a clean and ...|||1920 x 1080

https://insdrcdn.com/media/attachments/d/e6/c58376e6d.png|||How to Cash Out Crypto | Finance | ihodl.com|||1668 x 991

https://miro.medium.com/max/3200/0\*CVthYSuhwoeO-g8C|||Do You Know the 5 Different Types of Cryptocurrency ...|||1600 x 966

Videos for How+to+cash+out+crypto

Oanda Mt4 Demo Account. This Robot Will Make You A Millionaire In Less Than 30 Days!!! February 27, 2019. 177 shares. MarketsWorld Reviews: Deposit, Demo & amp; Binary Options Trading Info. Category: B2B News. Myles on ETFinance. 365trading Reviews: Deposit, Demo & amp; Binary Options Trading Info. Category: B2B News.

The Dock token serves three main purposes: 1. Governance The Dock token enables transparent and accountable governance for the Dock Network. Any token holder can participate via open proposal submission, voting on the direction of the network, and electing board members to the Dock Association. 2. Network Operations

https://blog.coinmarketcap.com/wp-content/uploads/2019/10/Copy-of-How-Exchanges-Work.png|||A Step-by-Step Guide to Exchanges: Learn to Buy ...|||1300 x 775

https://cdn.investinblockchain.com/wp-content/uploads/2018/02/cryptocurrencyexchanges.jpg?x64395|||Best Cryptocurrency Exchanges|||2121 x 1414

Use any one of OANDAs award-winning web, desktop, MT4, or mobile trading platforms with your free demo account. Try it now THE ULTIMATE DEMO ACCOUNT Get unlimited, free access to your demo forex or CFD trading account and test trading strategies under real market conditions.

https://img.currency.com/articles/-INFOGRAPHIC-TYPES-OF-CRYPTO-ASSETS.jpg|||(With Examples) Crypto Assets Explained | Currency.com|||1550 x 1037

https://girliemac.com/assets/images/articles/2014/09/doodle-realtime.gif|||Doodle with Strangers! Multi-User

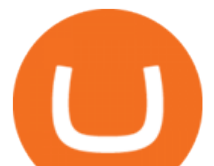

HTML5 Canvas with PubNub ...|||1274 x 840 https://uploads.toptal.io/blog/image/125554/toptal-blog-image-1520247930247-50c6aa937ebcb5ff2ef941c189 767e6b.png|||A Simple Bootstrap Tutorial | Toptal|||1720 x 901 How to Cash out Large Amounts of Cryptocurrency Dock Dock Wallet Allows You to Securely Manage your Tokens. https://rmarchitects.net/wp-content/uploads/2016/10/binhai\_office\_02.jpg|||Shanghai Pirola Pennuto Zei

& Associati Office - RM Architects|||1760 x 1080

Build a Crypto Portfolio - Buy Bitcoin & amp; Crypto Instantly

THIS is how to withdraw money from Crypto.com [2021]

https://masterthecrypto.com/wp-content/uploads/2017/10/wsi-imageoptim-Join-us-every-end-of-the-week-1-e 1509160653295.jpg|||Bitcoin vs Alt Coins Returns: Comparison of Gains Between ...|||1920 x 1065

https://d.newsweek.com/en/full/793657/bitcoin.jpg|||Japanese Cryptocurrency Band, Virtual Currency Girls ...|||2500 x 1667

COSMOS PRICE PREDICTION 2022, 2023-2025 - Long Forecast

GitHub REST API Tutorial - REST API Support In GitHub

How to cash out cryptocurrency - Crypfinanceinfo

https://i.pinimg.com/originals/6e/8b/3c/6e8b3c054b82e833d46129d088dd26cb.png|||Pin by Shelby on Blockchain technology | Cryptocurrency ...|||1280 x 2047

GitHub - apotter303/api-tutorial: Learning RESTful API

Build a Crypto Portfolio - #1 in Security Gemini Crypto

https://officesnapshots.com/wp-content/uploads/2015/05/lpl-financial-office-design-2.jpg||LPL Financial San Diego Offices - Office Snapshots|||1600 x 1215

Cosmos price forecast at the end of the month \$67.11, change for September -13.6%. ATOM to USD predictions for October 2022. In the beginning price at 67.11 Dollars. Maximum price \$67.11, minimum price \$52.42. The average for the month \$60.75. Cosmos price forecast at the end of the month \$56.37, change for October -16.0%.

https://arsitagx-master.s3.ap-southeast-1.amazonaws.com/img-medium/3150/13221/astabumi-architect-interio r-design-garuda-indonesia-finance-office-yogyakarta1577765642-m.jpeg|||Project GARUDA INDONESIA FINANCE OFFICE YOGYAKARTA desain ...|||1885 x 1060

Oanda Mt4 Demo Account - gifaairways.com

https://image.isu.pub/210212095705-97d2ab626dcdda225823175aff7bb27c/jpg/page\_1.jpg|||How To Convert Crypto To Cash Kucoin : How To Convert ...|||1156 x 1496

6 Outstanding ways to cash out cryptocurrency - TechGenyz

https://etimg.etb2bimg.com/photo/70093602.cms||Wings Crypto Cryptocurrency Cryptocurrencies Cash Money ...|||1200 x 900

https://roadtovrlive-5ea0.kxcdn.com/wp-content/uploads/2019/01/vive-cosmos-and-controllers.jpg|||CES 2019: HTC Unveils PC VR Headset Vive Cosmos, Dev Kits ...|||1920 x 1080

https://i.pinimg.com/originals/9f/86/dc/9f86dc2e2035da1c9cd230d6e0a19c93.png|||This Infographics is a brief explanation of the term ...|||1300 x 2125

http://www.mimaristudio.com/wp/wp-content/uploads/2014/11/turkcellfinancedepartmentoffice1.jpg|||TURK CELL FINANCE DEPARTMENT OFFICE mimaristudio|||2180 x 1200

The Office NFT (OFFICE) Coin Price, Chart & amp; News Binance.

View Cosmos (ATOM) price charts in USD and other currencies including real time and historical prices, technical indicators, analysis tools, and other cryptocurrency info at GoldPrice.org.

https://i.pinimg.com/originals/fe/4b/6a/fe4b6a208f3741d264e440eb4e2730df.jpg|||Crypto Price Alarm App -

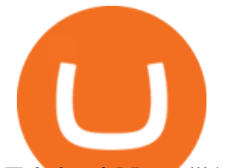

Edukasi News|||1080 x 1350

Dock price today is \$0.053957 with a 24-hour trading volume of \$6,634,089. DOCK price is down -5.8% in the last 24 hours. It has a circulating supply of 0 DOCK coins and a total supply of 1 Billion. If you are looking to buy or sell Dock, CoinTiger is currently the most active exchange. dock.io is a decentralized data exchange protocol that .

http://1.bp.blogspot.com/-oGkBdAonIto/VLcnJ7IHpgI/AAAAAAAAPjo/Uot4mPlDUGc/s1600/10923394\_10 152536630352443\_1111297927005853784\_o.jpg|||Cherry Mobile Cosmos One Plus Revealed, Sports MT6595M ...|||1600 x 1169

https://www.officelovin.com/wp-content/uploads/2018/03/financial-client-office-4.jpg|||A Tour of Financial Company Offices in New York City ...|||1600 x 1066

https://globalcrypto.tv/wp-content/uploads/2020/11/PAYPAL-scaled.jpg|||PayPal To Use Crypto As A Funding Source For Transactions ...|||2560 x 1707

https://bitcoinist.com/wp-content/uploads/2018/09/shutterstock\_1178729701.jpg|||A New Exchange Focused on Security and Regulatory ...|||1920 x 1200

GitHub REST API - GitHub Docs

Videos for Binance+office

PRESS RELEASE. On a mission to increase brand awareness, grow the community, and promote their upcoming projects, Dock has launched an Ambassador program. In return for executing various tasks including creating extra content to promote an update or launch, translating a blog post, or sharing social media posts, Ambassadors will earn rewards in DOCK tokens.

https://codingclubuc3m.rbind.io/post/2020-02-11\_files/buscocolegios\_xml/developer\_tools.png|||An

introduction to web scraping: locating Spanish schools ...|||1920 x 988

https://res.cloudinary.com/coincloud/image/upload/v1603315271/ppkb98zbig94nejdxixv.jpg|||What is Crypto to Fiat?|||3500 x 1969

10 Important Cryptocurrencies Other Than Bitcoin. 1. Ethereum (ETH) 2. Litecoin (LTC) 3. Cardano (ADA) 4. Polkadot (DOT) 5. Bitcoin Cash (BCH)

http://www.applewoodseed.com/wp-content/uploads/2017/12/CBYE-1602.jpg|||Cosmos, Yellow|||1800 x 2110 In this video I go through the experience of withdrawing money from crypto.com app. I convert a balance of cryptocurrency called MATIC into euros to my fiat .

https://bullsoncryptostreet.com/wp-content/uploads/2018/05/Cryptocurrencytypes.png|||The Different Types Of Cryptocurrency: How To Determine ...|||1600 x 1000

Create your demo trading account in minutes . "OANDA", "fxTrade" and OANDA' s "fx " family of trademarks are owned by OANDA Corporation. . MT4 hedging capabilities .

How do I cash out my funds? Coinbase Help

https://s3.tradingview.com/snapshots/1/1WUIWNxV.png|||Cosmos Price Analysis: Buying Opportunity Before 2022 Bull ...|||1941 x 1104

Crypto Wallet Vs Exchange: Differences, Advantages And .

How do I cash out Cryptocurrency? There are three steps to cash out Cryptocurrency. 1. Create an account on Coinbase. 2. Connect your own bank account with a bank transfer deposit. 3. After you have connected your bank account you can now sell cryptocurrency for cash to your own bank account.

https://uploads.toptal.io/blog/image/123916/toptal-blog-image-1503553800604-b6fafb28b20478415d5eb74b6 24198f9.png|||Understanding the Cryptocurrency Market - Blockchain ...|||1280 x 1366

Secure Sign In OANDA

Easy-to-use framework to build open source and developer-friendly verifiable credentials. Our successful collaboration with Dock has enabled Credenxia to meet a key strategic imperative in offering clients a decentralised option using W3C Verifiable Credentials. Our ability to maintain the highest levels of individual data privacy and integrity .

https://trastra.com/wp-content/uploads/2020/06/2020-06-12-13.24.33.png|||TRASTRA Blog | Cash-out of

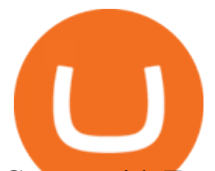

Crypto with Ease and Order Food ...|||1921 x 1008

Cryptocurrency Explained for South Africans - YouTube

http://bestseniorinformation.com/wp-content/uploads/2021/07/What-is-cryptocurrency.jpg|||Cryptocurrency Easily Explained-What Is It, How Does It ...|||1920 x 1080

https://bitcoin21.org/wp-content/uploads/2020/07/Types-of-Crypto-Wallets-Explained-2048x1072.jpg|||Types of Crypto Wallets Explained - Bitcoin News|||2048 x 1072

https://stonews.blocktrade.com/wp-content/uploads/2020/12/7-Common-Misconceptions-about-Crypto-Curre ncies\_1024x915.jpg|||7 Common Misconceptions about Crypto Currencies Blocktrade|||1024 x 915

How To Cash Out Cryptocurrency? A Straightforward Guide .

http://files.smashingmagazine.com/wallpapers/june-15/the-amazing-water-park/cal/june-15-the-amazing-water -park-cal-1366x768.jpg|||Webmasters GalleryMay, 2015 | Webmasters Gallery|||1366 x 768

With Cosmos currently sitting at around \$41 per coin, lets see what the experts think about the cryptos long-term potential. Cosmos Price Predictions Wallet Investor believes this coin will.

https://miro.medium.com/max/2952/1\*PhQvIIu2qzZbLVND\_9mTsg.png|||Cryptocurrency Examples - Cryptocurrency Guide And ...|||1476 x 1410

http://1s70.com/wp-content/uploads/2019/03/cryptocurrency-diagram-1024x936.png|||Cryptocurrency Information and Support - Awesome Online ...|||1024 x 936

Cosmos Coin Price & amp; Market Data Cosmos price today is \$39.99 with a 24-hour trading volume of \$1,642,893,557. ATOM price is down -1.6% in the last 24 hours. It has a circulating supply of 290 Million ATOM coins and a total supply of . If you are looking to buy or sell Cosmos, Osmosis is currently the most active exchange.

https://i.pinimg.com/originals/a8/3b/5e/a83b5eb74239151f541bd1917d81abfa.jpg|||Should You Trade Bitcoin & Other Crypto on a Decentralized ...|||1920 x 1080

Everything you like about MT4, plus all the benefits of OANDA's exceptional trade execution and competitive spreads. Open an account Try a free demo GETTING MT4 SET UP Open your OANDA trading acccount and deposit funds. Open and fund your account Select your MT4 sub-account and transfer funds. Select your MT4 sub-account

https://businesstech.co.za/news/wp-content/uploads/2018/03/Crypto.png|||Top 10 cryptocurrency exchanges earn million in fees each day|||1200 x 1080

*(end of excerpt)*